## Package 'qualpalr'

October 29, 2018

<span id="page-0-0"></span>Title Automatic Generation of Qualitative Color Palettes

Version 0.4.3

Description Automatic generation of distinct qualitative color palettes, optionally adapted to color deficiency. It takes a subspace of the HSL color space as input and projects it to the DIN99d color space where it selects and return colors that are maximally distinct.

**Depends** R  $(>= 3.3.0)$ 

**Imports** randtoolbox  $(>= 1.17)$ , graphics, stats, grDevices, utils, assertthat, Rcpp, RcppParallel

Suggests testthat, knitr, maps, rmarkdown, rgl, spelling

License GPL-3

Encoding UTF-8

LazyData true

RoxygenNote 6.1.0

URL <https://jolars.github.io/qualpalr/>

BugReports <https://github.com/jolars/qualpalr/issues>

VignetteBuilder knitr

**LinkingTo** Rcpp  $(>= 0.12.9)$ , RcppParallel  $(>= 4.3.20)$ , RcppArmadillo  $(>= 0.7.600.1.0)$ 

SystemRequirements GNU make

Language en-US

NeedsCompilation yes

Author Johan Larsson [aut, cre] (<https://orcid.org/0000-0002-4029-5945>)

Maintainer Johan Larsson <mail@larssonjohan.com>

Repository CRAN

Date/Publication 2018-10-29 17:00:03 UTC

#### <span id="page-1-0"></span>2 autopal autopal autopal autopal autopal autopal autopal autopal autopal autopal autopal autopal autopal autopal autopal autopal autopal autopal autopal autopal autopal autopal autopal autopal autopal autopal autopal auto

## R topics documented:

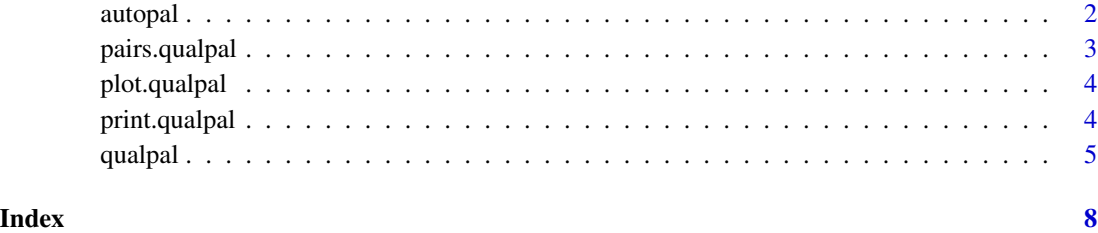

autopal *Optimize color palette for color vision deficiency*

#### Description

This function adapts color palettes to color vision deficiency (CVD) by optimizing the CVD severity to try reach a target color difference (DIN99d  $\delta E$ ) of the user's choosing. Basically, it will choose a color palette that is as close as possible to the target  $\delta E$  by tweaking the CVD severity option in [qualpal](#page-4-1).

#### Usage

```
autopal(n, colorspace = "pretty", cvd = c("protan", "deutan","tritan"), target = 20
```
#### Arguments

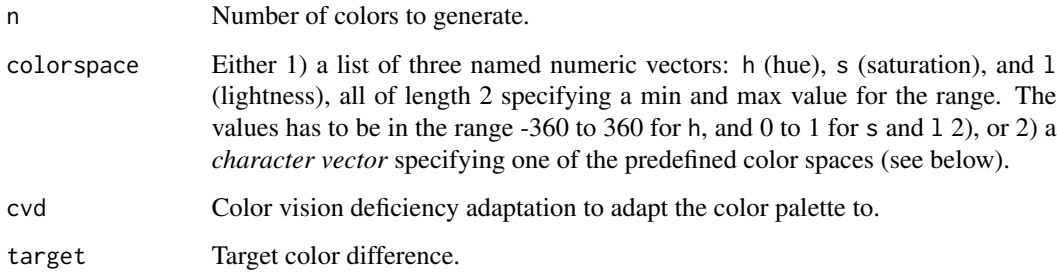

#### Details

The rationale for this function is that when there are few colors in a color palette, there is no cost involved in adapting colors to CVD – the colors will still remain distinct. As more an more colors are added to the palette, however, adapting the color palette to CVD will eventually lead to colors that are too similar. This function gradually loosens the adaptation to CVDs by lowering the severity of CVD to simulate to before picking colors (the cvd\_severity argument in [qualpal](#page-4-1))

#### <span id="page-2-0"></span>pairs.qualpal 3

#### Value

A list of class qualpal with the following components.

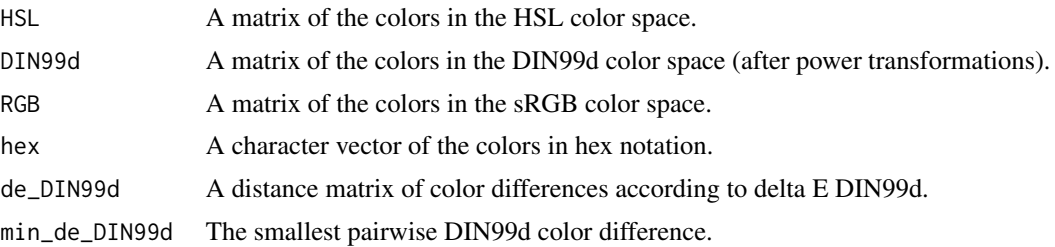

#### Examples

```
pal <- autopal(3, cvd = "protan", target = 15)
plot(pal)
```
<span id="page-2-1"></span>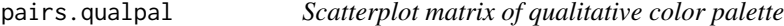

#### Description

Plots the colors in an object of class "qualpal" as a scatterplot matrix on either the DIN99d (the default) or HSL color space.

#### Usage

```
## S3 method for class 'qualpal'
pairs(x, colorspace = c("DIN99d", "HSL", "RGB"), ...)
```
#### Arguments

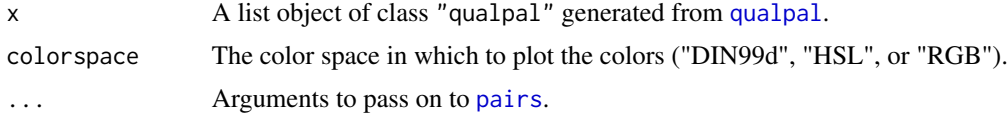

#### See Also

[qualpal](#page-4-1), [plot.qualpal](#page-3-1), [pairs](#page-0-0)

#### Examples

```
col_pal <- qualpal(3)
pairs(col_pal)
pairs(col_pal, colorspace = "HSL")
```
<span id="page-3-1"></span><span id="page-3-0"></span>

#### Description

Uses the colors in a [qualpal](#page-4-1) object to compute and plot a multidimensional scaling (MDS) map using [cmdscale](#page-0-0) on the Delta E DIN99d distance matrix.

#### Usage

```
## S3 method for class 'qualpal'
plot(x, \ldots)
```
#### Arguments

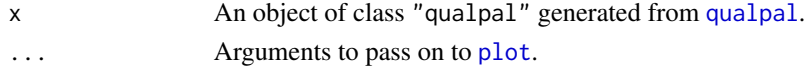

#### See Also

[qualpal](#page-4-1), [pairs.qualpal](#page-2-1), [plot](#page-0-0)

#### Examples

col\_pal <- qualpal(3) plot(col\_pal)

print.qualpal *Print qualpal palette*

### Description

Print the result from a call to [qualpal](#page-4-1).

#### Usage

```
## S3 method for class 'qualpal'
print(x, colorspace = c("HSL", "DIN99d", "RGB"),
 digits = 2, ...)
```
#### Arguments

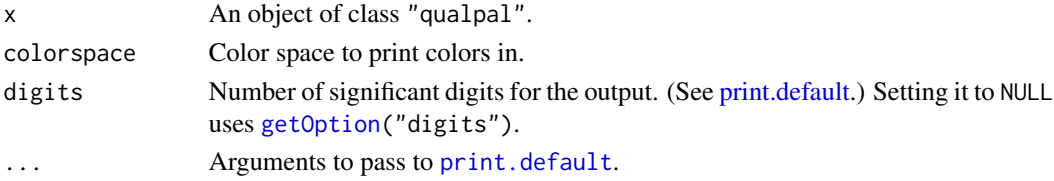

#### <span id="page-4-0"></span>qualpal 5

#### Value

Prints the colors as a matrix in the specified color space as well as a distance matrix of the color differences. Invisibly returns x.

#### Examples

 $f \leftarrow \text{qualpal}(3)$ print(f, colorspace = "DIN99d", digits = 3)

<span id="page-4-1"></span>qualpal *Generate qualitative color palettes*

#### Description

Given a color space or collection of colors, qualpal() projects these colors to the DIN99d color space, where it generates a color palette from the most visually distinct colors, optionally taking color vision deficiency into account.

#### Usage

```
qualpal(n, colorspace = "pretty", cvd = c("protan", "deutan",
  "tritan"), cvd_severity = 0, n_threads = NULL)
```
#### Arguments

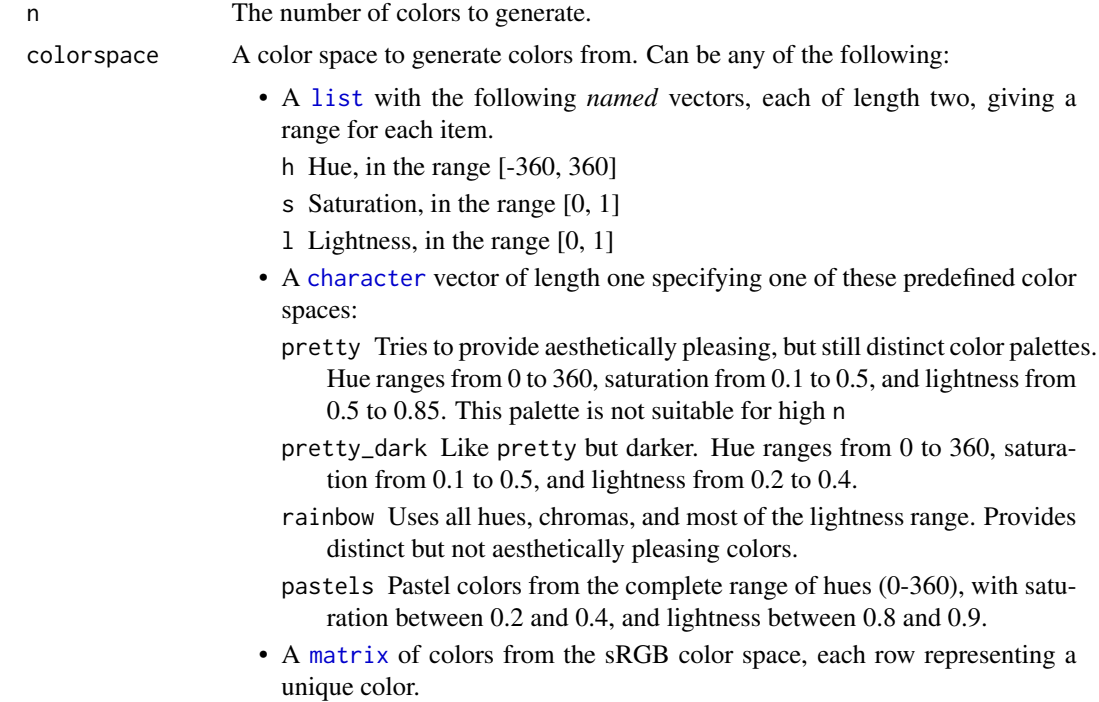

<span id="page-5-0"></span>6 qualpal to the control of the control of the control of the control of the control of the control of the control of the control of the control of the control of the control of the control of the control of the control of

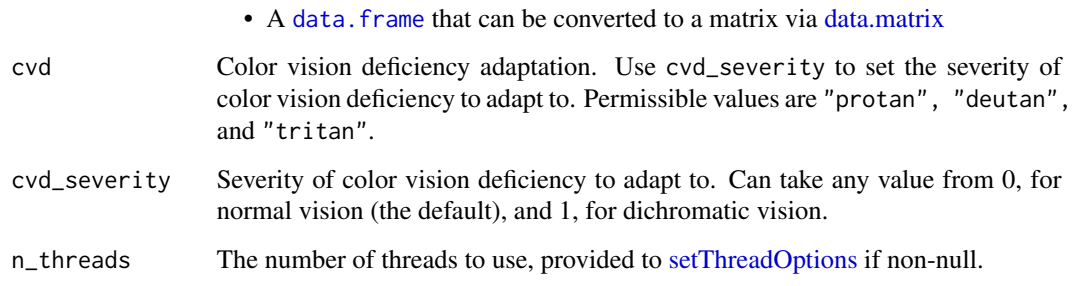

#### Details

The function takes a color subspace in the HSL color space, where lightness and saturation take values from 0 to 1. Hue take values from -360 to 360, although negative values are brought to lie in the range {0, 360}; this behavior exists to enable color subspaces that span all hues being that the hue space is circular.

The HSL color subspace that the user provides is projected into the DIN99d color space, which is approximately perceptually uniform, i.e. color difference is proportional to the euclidean distance between two colors. A distance matrix is computed and, as an additional step, is transformed using power transformations discovered by Huang 2015 in order to fine tune differences.

qualpal then searches the distance matrix for the most distinct colors; it does this iteratively by first selecting a random set of colors and then iterates over each color, putting colors back into the total set and replaces it with a new color until it has gone through the whole range without changing any of the colors.

Optionally, qualpal can adapt palettes to cater to color vision deficiency (cvd). This is accomplished by taking the colors provided by the user and transforming them to colors that someone with cvd would see, that is, simulating cvd. qualpal then chooses colors from these new colors.

qualpal currently only supports the sRGB color space with the D65 white point reference.

#### Value

A list of class qualpal with the following components.

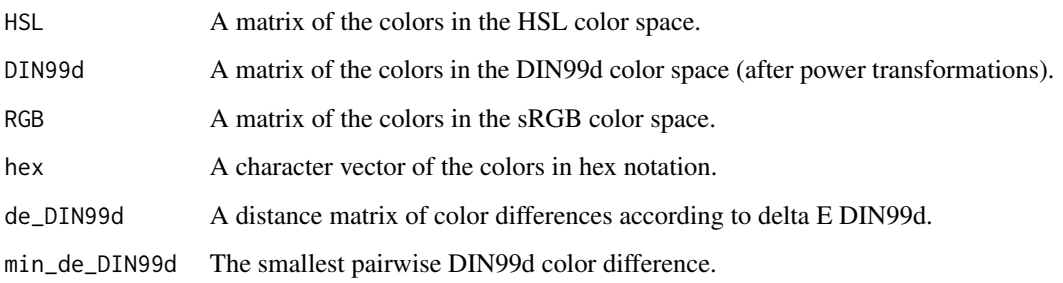

#### See Also

[plot.qualpal](#page-3-1), [pairs.qualpal](#page-2-1)

#### qualpal  $\overline{\phantom{a}}$  7 and  $\overline{\phantom{a}}$  7 and  $\overline{\phantom{a}}$  7 and  $\overline{\phantom{a}}$  7 and  $\overline{\phantom{a}}$  7 and  $\overline{\phantom{a}}$  7 and  $\overline{\phantom{a}}$  7 and  $\overline{\phantom{a}}$  7 and  $\overline{\phantom{a}}$  7 and  $\overline{\phantom{a}}$  7 and  $\overline{\phantom{a}}$  7 and  $\overline{\phantom{a}}$  7 an

#### Examples

```
# Generate 3 distinct colors from the default color space
qualpal(3)
# Provide a custom color space
qualpal(n = 3, list(h = c(35, 360), s = c(0.5, 0.7), l = c(0, 0.45)))
qualpal(3, "pretty")
# Adapt palette to deuteranopia
qualpal(5, colorspace = "pretty_dark", cvd = "deutan", cvd_severity = 1)
# Adapt palette to protanomaly with severity 0.4
qualpal(8, colorspace = "pretty_dark", cvd = "protan", cvd_severity = 0.4)
## Not run:
# The range of hue cannot exceed 360
qualpal(3, list(h = c(-20, 360), s = c(0.5, 0.7), l = c(0, 0.45)))
## End(Not run)
```
# <span id="page-7-0"></span>Index

autopal, [2](#page-1-0) character, *[5](#page-4-0)* cmdscale, *[4](#page-3-0)* data.frame, *[6](#page-5-0)* data.matrix, *[6](#page-5-0)* getOption, *[4](#page-3-0)* list, *[5](#page-4-0)* matrix, *[5](#page-4-0)* pairs, *[3](#page-2-0)* pairs.qualpal, [3,](#page-2-0) *[4](#page-3-0)*, *[6](#page-5-0)* plot, *[4](#page-3-0)* plot.qualpal, *[3](#page-2-0)*, [4,](#page-3-0) *[6](#page-5-0)* print.default, *[4](#page-3-0)* print.qualpal, [4](#page-3-0) qualpal, *[2](#page-1-0)[–4](#page-3-0)*, [5](#page-4-0) setThreadOptions, *[6](#page-5-0)*